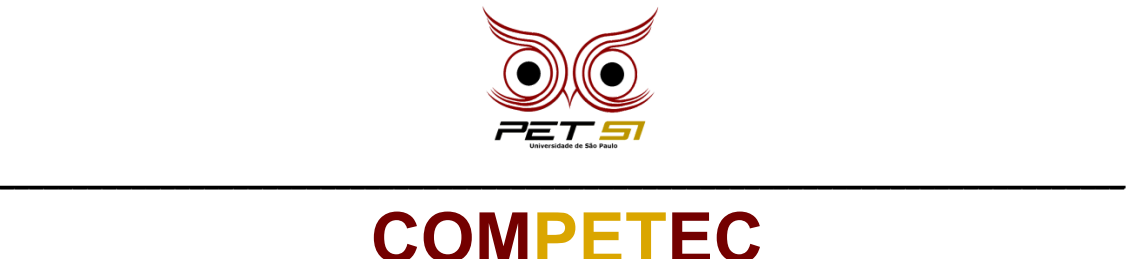

### **Guerra de Bolinhas**

Que atire a primeira pedra aquele que nunca jogou uma bolinha de papel no amiguinho! Depois que o professor sai da sala, as fileiras viram trincheiras e uma guerra civil se inicia. Os mais fracos sempre anotam os nomes dos bagunceiros para passar para a diretora, mas as guerreiras e guerreiros de verdade nunca fogem da luta.

Mas em uma guerra não basta ficar jogando bolinha pro alto, é necessário estratégia e precisão! Por isso, como você prestou muita atenção nas suas aulas de física e matemática, você sabe que a trajetória da bolinha irá se assemelhar a uma equação quadrática de segundo grau.

### **Tarefa**

Sua tarefa será decidir se a trajetória da bolinha irá cair no lugar certo. Para isso, sabe-se que uma dada função representa a trajetória que a bolinha irá percorrer do atirador até o alvo do outro lado da sala e a escala da função está em centímetros, ou seja, o resultado para valor máximo será em centímetros.

A bolinha irá atingir o alvo corretamente se a altura máxima que a bolinha atinge durante a trajetória for menor ou igual a altura da sala. Isso porque, se ela passar dessa altura, isso significa que ela baterá no teto e terá sua trajetória alterada, não atingindo assim o alvo desejado.

Uma dica é que os pontos máximos e mínimos de uma equação desse tipo pode ser calculada matematicamente, sendo que as coordenadas do ponto máximo da equação é chamado de vértice e é dado por:

Vértice = 
$$
\left(-\frac{b}{2a}, -\frac{\Delta}{4a}\right)
$$

#### **Entrada**

Você receberá como entrada 3 números inteiros, sendo eles os coeficientes A, B e C da equação quadrática. Sendo assim, a equação representada fica como Ax <sup>2</sup>+Bx+C. Por fim, você também receberá um número entre 1 e 3, que representa a altura da sala em metros, ou seja, 1,5m = 150cm.

#### **Saída**

Seu programa deve imprimir a equação da trajetória da bolinha, seguindo a formatação:  ${A}X^2 + {B}X + {C}$ . Na linha abaixo, imprima "Acertouuu! Direto na cara do Cleitinho" caso a bolinha não tenha batido no teto ou "Putzz, ferrou! Pedrinho tá indo na direção" caso contrário.

\_\_\_\_\_\_\_\_\_\_\_\_\_\_\_\_\_\_\_\_\_\_\_\_\_\_\_\_\_\_\_\_\_\_\_\_\_\_\_\_\_\_\_\_\_\_\_\_\_\_\_\_\_\_\_\_\_\_\_\_\_\_\_\_\_\_\_\_\_\_\_\_\_\_\_\_\_

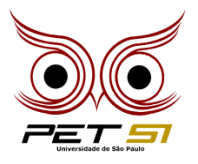

**\_\_\_\_\_\_\_\_\_\_\_\_\_\_\_\_\_\_\_\_\_\_\_\_\_\_\_\_\_\_\_\_\_\_\_\_\_\_\_\_\_\_\_\_\_\_\_\_\_\_\_\_\_\_\_\_\_\_\_\_\_\_\_\_\_\_\_\_\_\_\_\_\_\_\_\_\_**

# **Exemplo de Entrada**

-1 20 100 2,0 -1 -20 75 1,7 -1 -30 80 3,0 -5 150 -1000 1,5

## **Exemplo de Saída**

 $-1X^2 + 20X + 100$ Acertouuu! Direto na cara do Cleitinho  $-1X^2$  +  $-20X$  + 75 Putzz, ferrou! Pedrinho tá indo na direção  $-1X^2$  +  $-30X + 80$ Putzz, ferrou! Pedrinho tá indo na direção  $-5X^2 + 150X + -1000$ Acertouuu! Direto na cara do Cleitinho

\_\_\_\_\_\_\_\_\_\_\_\_\_\_\_\_\_\_\_\_\_\_\_\_\_\_\_\_\_\_\_\_\_\_\_\_\_\_\_\_\_\_\_\_\_\_\_\_\_\_\_\_\_\_\_\_\_\_\_\_\_\_\_\_\_\_\_\_\_\_\_\_\_\_\_\_\_